# **TRAINING OFFERING**

**Vous pouvez nous joindre ici**

.

Email: training.ecs.fr@arrow.com Phone: 01 49 97 49 51

## **Introduction to IBM SPSS Modeler and Data Science (v18.1.1) SPVC**

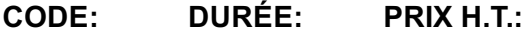

ZL1\_0E008 2 Jours €600.00

#### **Description**

**Contains** PDF course guide, as well as a lab environment where students can work through demonstrations and exercises at their own pace.

This course provides the fundamentals of using IBM SPSS Modeler and introduces the participant to data science. The principles and practice of data science are illustrated using the CRISP-DM methodology. The course provides training in the basics of how to import, explore, and prepare data with IBM SPSS Modeler v18.1.1, and introduces the student to modeling.

If you are enrolling in a Self Paced Virtual Classroom or Web Based Training course, before you enroll, please review the Self-Paced Virtual Classes and Web-Based Training Classes on our Terms and Conditions page, as well as the system requirements, to ensure that your system meets the minimum requirements for this course. http://www.ibm.com/training/terms

#### **Objectifs**

Please refer to course overview

### **Audience**

- Business analysts
- Data scientists
- Clients who are new to IBM SPSS Modeler or want to find out more about using it

#### **Prérequis**

• It is recommended that you have an understanding of your business data

#### **Programme**

- List two applications of data science • Explain the stages in the CRISP-DM methodology
- Describe the skills needed for data science
- 2. Introduction to IBM SPSS Modeler
- Describe IBM SPSS Modeler's user-interface
- Work with nodes and streams
- Generate nodes from output
- Use SuperNodes
- Execute streams
- Open and save streams
- Use Help
- 3. Introduction to data science using IBM SPSS Modeler
- Explain the basic framework of a data-science project
- Build a model
- Deploy a model
- 4. Collecting initial data
- Explain the concepts "data structure", "of analysis", "field storage" and "field measurement level"
- Import Microsoft Excel files
- Import IBM SPSS Statistics files
- Import text files
- Import from databases
- Export data to various formats
- 5. Understanding the data
- Audit the data
- Check for invalid values
- Take action for invalid values
- Define blanks
- 6. Setting the of analysis
- Remove duplicate records
- Aggregate records
- Expand a categorical field into a series of flag fields
- Transpose data
- 7. Integrating data
- Append records from multiple datasets
- Merge fields from multiple datasets
- Sample records
- 8. Deriving and reclassifying fields
- Use the Control Language for Expression Manipulation (CLEM)
- Derive new fields
- Reclassify field values
- 9. Identifying relationships
- Examine the relationship between two categorical fields
- Examine the relationship between a categorical field and a continuous field
- Examine the relationship between two continuous fields
- 10. Introduction to modeling
- List three types of models
- Use a supervised model
- Use a segmentation model

#### **Informations supplémentaires**

Prior to enrolling, IBM Employees must follow their Division/Department processes to obtain approval to attend this public training class. Failure to follow Division/Department approval processes may result in the IBM Employee being personally responsible for the class charges.

GBS practitioners that use the EViTA system for requesting external training should use that same process for this course. Go to the EViTA site to start this process:

http://w3.ibm.com/services/gbs/evita/BCSVTEnrl.nsf

Once you enroll in a GTP class, you will receive a confirmation letter that should show:

- The current GTP list price
- The 20% discounted price available to IBMers. This is the price you will be invoiced for the class.

#### **Dates de session**

08 Dec 2021 English Self Paced Training €600.00

### **Informations Complémentaires**

Cette formation est également disponible sous forme de formation sur site. Veuillez nous contacter pour en savoir plus.